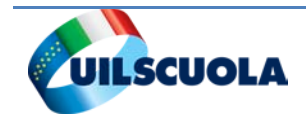

**Modalità di acquisizione e pagamento delle supplenze brevi e degli incarichi di religione**

**La scheda della Uil Scuola** 

**1**

- Le scuole acquisiscono i dati contrattuali relativi alle supplenze brevi/supplenze per maternità/indennità di maternità/incarichi di religione; utilizzando le funzionalità fornite dal SIDI che produce il prospetto R-1;
- I prospetti R-1 per le supplenze brevi/supplenze per maternità/indennità di maternità/incarichi di religione (IRC con diritto a ricostruzione di carriera, IRC senza diritto a ricostruzione e IRC senza titolo) sono trasmessi dal MIUR al MEF;
- Il MEF esegue il calcolo delle competenze globali e spettanti alla rata, comunicando l'esito e gli importi da liquidare al **SIDI** per le supplenze brevi/supplenze per maternità e le indennità di maternità;
- Il MIUR, per le sole supplenze brevi, avvalendosi del Sistema di gestione dei POS **(GePOS**) attribuisce il corretto capitolo/piano gestionale, verifica la disponibilità di fondi sui POS per il pagamento ed eventualmente attiva il procedimento per assegnare nuovi fondi mediante la predisposizione di un nuovo decreto di riparto;
- La scuola, nel corso dello svolgimento del rapporto di lavoro, inserisce utilizzando le funzionalità fornite dal **SIDI** tutte le eventuali variazioni di stato giuridico, cessazioni anticipate, ecc. e le trasmette a **NoiPA** mediante apposite funzioni;
- **NoiPA** aggiorna, ove necessario, le competenze mensili e trasmette a **SIDI** quelle relative alle supplenze brevi/supplenze per maternità e alle indennità di maternità;
- Il MIUR per i soli rapporti di lavoro la cui spesa grava sui POS, mediante il servizio **GePOS**, procede ad una nuova verifica di capienza e aggiorna la disponibilità di fondi per effetto dei nuovi conteggi;
- Il DSGA e il DS a conclusione del rapporto di lavoro, o di ogni mensilità in caso di contratti di più lunga durata, verificano la congruità e la completezza dei dati trasmessi e, tramite **SIDI**, effettuano l'autorizzazione al pagamento (adempimento non previsto per gli incarichi di religione) e la trasmettono a **NoiPA** mediante **SIDI**;
- **NoiPA** invia il contratto /prospetto R-1, autorizzato dal DSGA e dal DS, al Sistema Spese della Ragioneria per la verifica di capienza finale e in caso di esito positivo produce il cedolino e liquida le competenze mensili. In caso di esito negativo il pagamento delle rate viene temporaneamente sospeso in attesa del ripristino di capienza. Al riaccredito delle somme **NoiPA** riprenderà l'attività secondo la priorità acquisita e provvederà alla produzione ed alla liquidazione delle competenze.
- Il personale scolastico interessato può consultare in **POLIS** lo stato del proprio rapporto di lavoro;

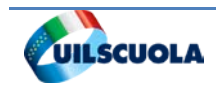

**Modalità di acquisizione e pagamento delle supplenze brevi e degli incarichi di religione**

# **La fase autorizzativa e i vari passaggi**

Il dsga controlla le rate - i contratti che il sistema segnala per "autorizzare il pagamento".

vengono ammessi a questa fase i contratti che si trovano nello stato di "Accettato dai NoiPA" e fino alla concorrenza massima della disponibilità caricata sui **GEPOS** ovvero sui capitoli di bilancio a disposizione di ogni singola scuola.

In questa fase gli aspetti rilevanti sono due:

- 1. il contratto deve essere nello stato di "accettato da NoiPa" e di questo la responsabilità ricade sulle scuole. Ovvero ogni singolo contratto deve aver ultimato tutto il processo in tempo utile per l'autorizzazione al pagamento (inserimento dati utili, autorizzazione contratto DS, eventuale inserimento e trasmissione di variazione stato giuridico);
- 2. la scuola deve avere la disponibilità finanziaria, che spesso manca in quanto il MIUR provvede con ritardo a "caricare" i capitoli di bilancio di ogni singola scuola. E' il motivo per cui i pagamenti vengono autorizzati subordinatamente alla disponibilità finanziaria della scuola.

A questo proposito va ricordato che il MIUR - "carica" i capitoli di bilancio delle scuole verificando la necessità stessa, attraverso i contratti inseriti a sistema. Ciò significa che è necessario che i contratti vengano inseriti contestualmente l'inizio della supplenza, proprio per dare la possibilità al MIUR di "fotografare" la situazione della scuola e assegnare i fondi necessari.

Successivamente il Dirigente Scolastico, dopo autorizzazione DSGA, valida e trasmette con un'unica operazione il prospetto D-1 "Autorizzazione al pagamento dei rapporti di lavoro" a NoiPA, che lo prende in carico previa verifica di congruenza.

Altra doverosa precisazione (faq n. 41): periodicamente è auspicabile un controllo da parte della scuola del sistema, per verificare quali contratti sono nella fase "da autorizzare il pagamento". Infatti per il DSGA è' possibile autorizzare il pagamento di una rata in stato "da autorizzare DSGA" solamente se è terminato il periodo di supplenza previsto dal contratto oppure se è il primo giorno del mese successivo alla rata da autorizzare."

Questo significa che Questa verifica dovrebbe essere fatta:

- prima di eventuali emissioni speciali di solito previste per la metà di ogni mese -
- al termine di ogni contratto;
- ad inizio di ogni mese.

**2**

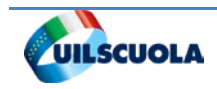

**Modalità di acquisizione e pagamento delle supplenze brevi e degli incarichi di religione**

**3**

# **Mini Glossario**

#### **GePOS**

applicazione che consente agli operatori delle Amministrazioni che utilizzano **NoiPA** di gestire le competenze spettanti ai dipendenti

## **NoiPA**

sistema informativo del MEF realizzato per gestire i dati dei dipendenti amministrati ed il pagamento degli stipendi

## **POLIS – Istanze On Line**

applicazione del MIUR che consente una nuova modalità di presentazione delle domande connesse ai principali procedimenti amministrativi. Essa è basata sul Codice dell'Amministrazione Digitale (CAD), che sancisce il diritto da parte dei cittadini ad interagire con la Pubblica Amministrazione, utilizzando gli strumenti offerti dalle nuove tecnologie in alternativa alle modalità tradizionali basate su moduli cartacei.

**POS -** Punto Ordinante di Spesa - delle scuole

**SIDI -** Sistema Informativo Integrato delle Scuole è il sistema informativo del MIUR fornito alle scuole per lo svolgimento delle operazioni gestionali, amministrative e contabili.